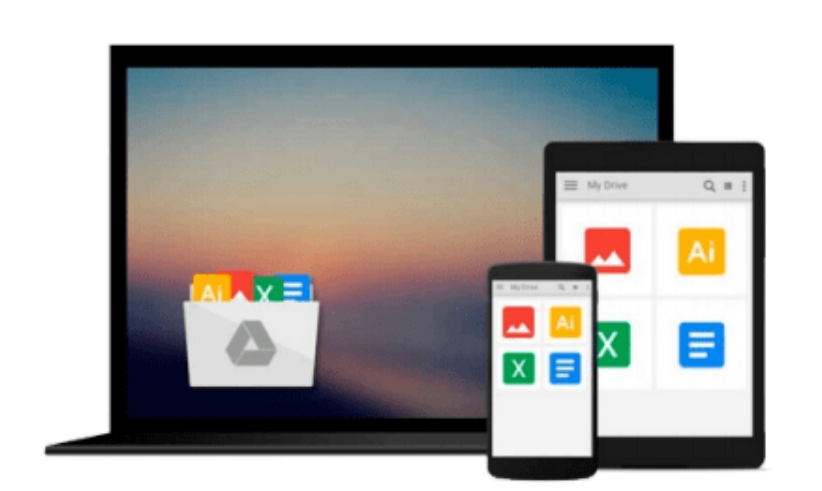

 $\sim$ 

# **The Sketchnote Workbook Video: Advanced techniques for taking visual notes you can use anywhere**

*Mike Rohde*

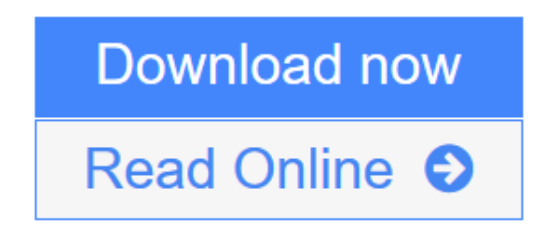

[Click here](http://youkof.club/go/read.php?id=0321993985) if your download doesn"t start automatically

## **The Sketchnote Workbook Video: Advanced techniques for taking visual notes you can use anywhere**

Mike Rohde

#### **The Sketchnote Workbook Video: Advanced techniques for taking visual notes you can use anywhere** Mike Rohde

*The Sketchnote Handbook* author Mike Rohde is back with even more tips and techniques for taking visual notes, whether at work, at school, at home, on a bus, or in the coffee shop down the street. In this video, Mike takes you out of the conference room and shows you new venues for using visual notetaking to capture all kinds of ideas, experiences, and memories that you'll want to return to and share with others.

But that doesn't mean you'll *stop* sketchnoting during meetings. For those viewers who mastered the basic sketchnoting techniques taught in *The Sketchnote Handbook*–but who still struggle to capture hard-tovisualize terms and concepts–Mike reveals advanced techniques and strategies to keep you drawing, no matter how tough the topic.

**[Download](http://youkof.club/go/read.php?id=0321993985)** [The Sketchnote Workbook Video: Advanced techniques for ...pdf](http://youkof.club/go/read.php?id=0321993985)

**[Read Online](http://youkof.club/go/read.php?id=0321993985)** [The Sketchnote Workbook Video: Advanced techniques fo ...pdf](http://youkof.club/go/read.php?id=0321993985)

**Download and Read Free Online The Sketchnote Workbook Video: Advanced techniques for taking visual notes you can use anywhere Mike Rohde**

#### **Download and Read Free Online The Sketchnote Workbook Video: Advanced techniques for taking visual notes you can use anywhere Mike Rohde**

#### **From reader reviews:**

#### **Nellie Kim:**

Book is to be different for each grade. Book for children until adult are different content. As you may know that book is very important for all of us. The book The Sketchnote Workbook Video: Advanced techniques for taking visual notes you can use anywhere was making you to know about other know-how and of course you can take more information. It is extremely advantages for you. The book The Sketchnote Workbook Video: Advanced techniques for taking visual notes you can use anywhere is not only giving you a lot more new information but also being your friend when you truly feel bored. You can spend your own personal spend time to read your e-book. Try to make relationship with the book The Sketchnote Workbook Video: Advanced techniques for taking visual notes you can use anywhere. You never experience lose out for everything if you read some books.

#### **Robert Frith:**

Reading a guide tends to be new life style in this particular era globalization. With reading you can get a lot of information that will give you benefit in your life. Using book everyone in this world could share their idea. Publications can also inspire a lot of people. A great deal of author can inspire all their reader with their story or maybe their experience. Not only the storyline that share in the books. But also they write about the information about something that you need example of this. How to get the good score toefl, or how to teach your kids, there are many kinds of book which exist now. The authors on earth always try to improve their ability in writing, they also doing some study before they write for their book. One of them is this The Sketchnote Workbook Video: Advanced techniques for taking visual notes you can use anywhere.

#### **Raymond Murray:**

It is possible to spend your free time you just read this book this publication. This The Sketchnote Workbook Video: Advanced techniques for taking visual notes you can use anywhere is simple to deliver you can read it in the park, in the beach, train and also soon. If you did not get much space to bring the printed book, you can buy the e-book. It is make you easier to read it. You can save the book in your smart phone. And so there are a lot of benefits that you will get when one buys this book.

#### **Jacqueline Britt:**

You will get this The Sketchnote Workbook Video: Advanced techniques for taking visual notes you can use anywhere by look at the bookstore or Mall. Just viewing or reviewing it might to be your solve problem if you get difficulties for ones knowledge. Kinds of this publication are various. Not only simply by written or printed and also can you enjoy this book through e-book. In the modern era just like now, you just looking from your mobile phone and searching what their problem. Right now, choose your current ways to get more information about your guide. It is most important to arrange yourself to make your knowledge are still change. Let's try to choose proper ways for you.

**Download and Read Online The Sketchnote Workbook Video: Advanced techniques for taking visual notes you can use anywhere Mike Rohde #W17V0MD4B2A**

## **Read The Sketchnote Workbook Video: Advanced techniques for taking visual notes you can use anywhere by Mike Rohde for online ebook**

The Sketchnote Workbook Video: Advanced techniques for taking visual notes you can use anywhere by Mike Rohde Free PDF d0wnl0ad, audio books, books to read, good books to read, cheap books, good books, online books, books online, book reviews epub, read books online, books to read online, online library, greatbooks to read, PDF best books to read, top books to read The Sketchnote Workbook Video: Advanced techniques for taking visual notes you can use anywhere by Mike Rohde books to read online.

### **Online The Sketchnote Workbook Video: Advanced techniques for taking visual notes you can use anywhere by Mike Rohde ebook PDF download**

**The Sketchnote Workbook Video: Advanced techniques for taking visual notes you can use anywhere by Mike Rohde Doc**

**The Sketchnote Workbook Video: Advanced techniques for taking visual notes you can use anywhere by Mike Rohde Mobipocket**

**The Sketchnote Workbook Video: Advanced techniques for taking visual notes you can use anywhere by Mike Rohde EPub**

**The Sketchnote Workbook Video: Advanced techniques for taking visual notes you can use anywhere by Mike Rohde Ebook online**

**The Sketchnote Workbook Video: Advanced techniques for taking visual notes you can use anywhere by Mike Rohde Ebook PDF**